## **工商银行信用卡3万额度怎么提额**

,有不少卡友抱怨自己的信用卡额度不高,想知道怎么才能提高信用卡的额度,卡 宝宝小编整理了一些工行信用卡提额的干货,分享给大家。

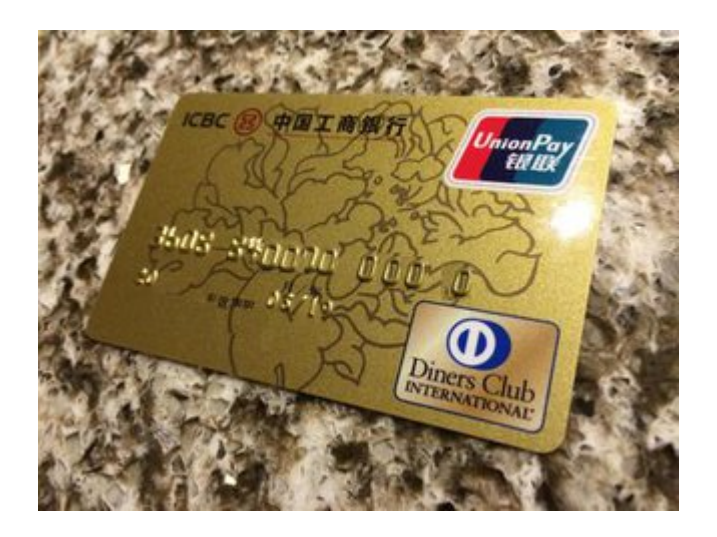

**工商银行信用卡提额方法**

**1、重复申请提额**

 工行信用卡有个特点,工行在不同城市以及不同的卡种可以同时拥有八张卡。当 你有了一张工行金卡的时候可以使用这一招。在你每次换一个城市,去申请一张新 的卡片,这样每申请一次,额度提升一次。有朋友和我说,他在工行没有任何的资 产,但用这种办法将工行的信用卡提到了30W。

这是工行提额度最大的彩蛋,建议第一张额度在3W以上的同学操作此法。

**2、工商升星法**

刷星是工行最常用,也是最有效的方法了!先把星级刷上去,提额就很容易了!

用自己的工商网上银行,将自己手里面的几千元进行买理财或者贵金属交易,基 金等等,要求是短时间,多次数的做。这样刷星会很快。等星级提升到6星以上, 给客服打电话,要求申请提额。

**3、外币消费法**

和所有银行一样,工行对境外消费依旧没有太大的抵抗力。

 具体操作要点,将自己的工行银行卡与信用卡绑定在一块,然后用银行卡里的钱 换一千的外币,比如美元了,欧元了等等,购买上几种。然后,给银行信用卡客服 打电话, 说是你要出国消费, 额度太小了, 不够用, 申请提额, 最主要的就是说一 下我刚在银行卡里换了点外币,好不方便。

**4、外币还款法**

 需求条件,一张外币工行信用卡。依旧是在银行卡账户换成外币。然后通过工商 的手机银行,去将这100美元还入你的信用卡账户里面。

 接下来,给客服打电话,说是要出国使用了信用卡,发现额度不够用,申请提升 额度。

**5、多次消费法**

 用工行的信用卡消费20次以上,包含大金额消费,然后在出账单的前几天,将信 用卡的额度消费到剩余十几元。这个时候还是给客服打电话,要进行大额消费,额 度不够使用。如果提额成功了,继续把新的额度花完,继续给客服打电话提额。

**6、流水提额法**

 工行作为有格调的一家国有银行,对自己有资产的客户才会青睐。所以,我们便 让他认为是资金雄厚的人。

 极限操作要点,将自己手里面的钱(建议是一万以上或者最少几千),直接存到 自己的信用卡里,信用卡需要是满额度,然后再取出来,再存进去,再取出来,来 回几次。然后给银行打电话,说是把信用卡当成银行卡用了,重点是说你们的额度 太小,我要干XXX,完全不够用,要求提升额度。

 更多内容请关注专业金融服务平台——卡宝宝网(http://www.cardbaobao.co m),卡宝宝网同时为您提供更多银行信用卡的优惠信息、信用卡指南、信用卡攻 略,让您更好地使用信用卡。